# FILOWEB.IT By Filippo Brunelli

### Newsletter N.8

## IN QUESTO NUMERO:

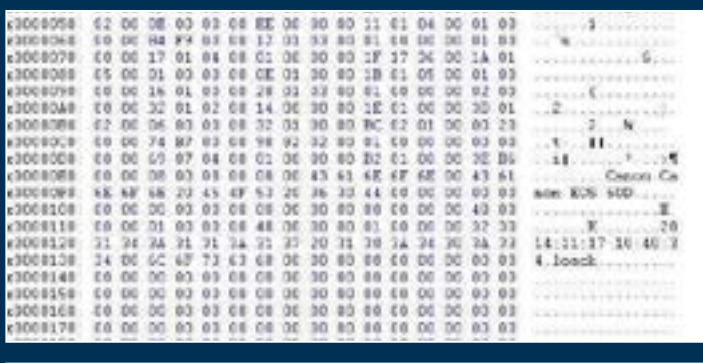

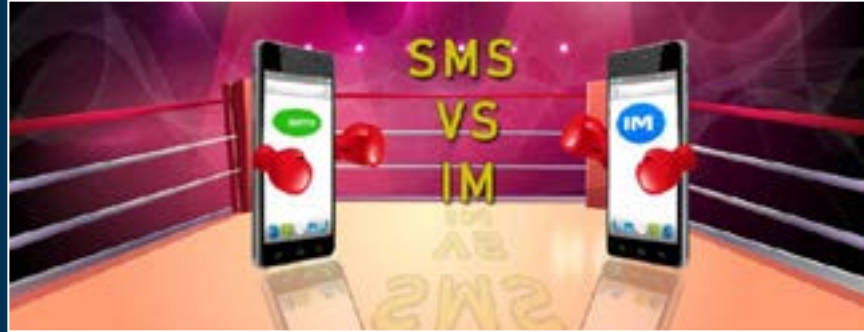

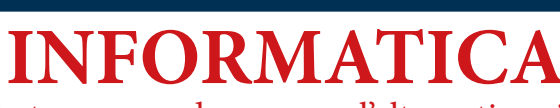

**CURIOSITA'**

File RAW in fotografia

Whatsapp non deve essere l'alternativa ai classici SMS

> **LUOGHI** Loreto: tra fede e spiritualità (An)

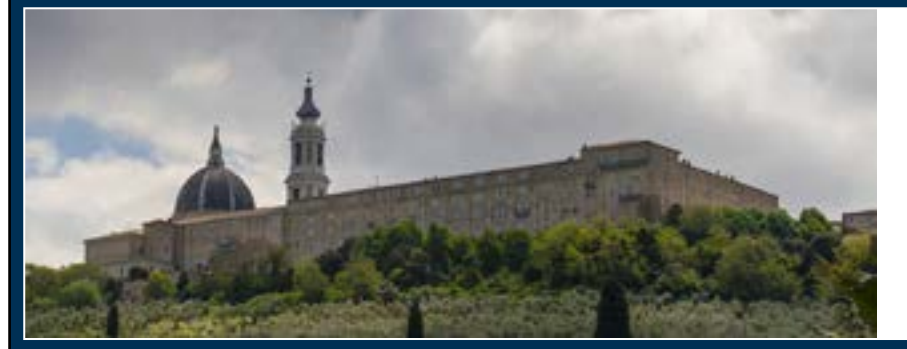

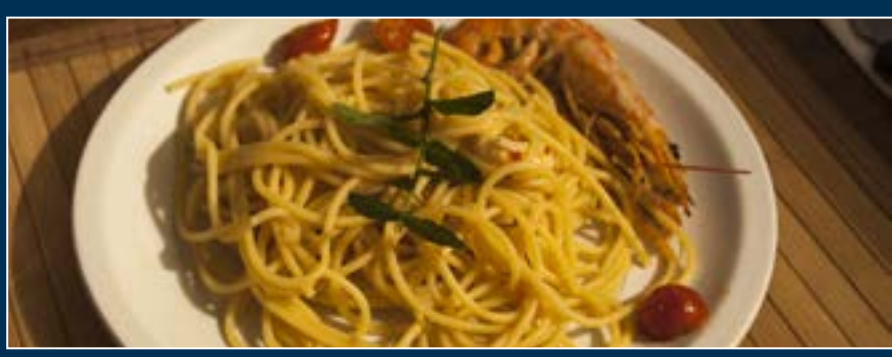

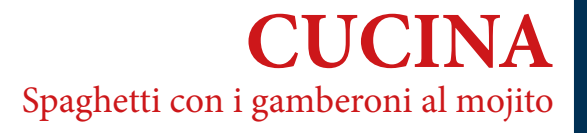

# https://www.filoweb.it

## **File RAW fotografia**

Il metodo di memorizzazione delle immagini in formato RAW è usato dalla maggior parte delle fotocamere reflex e da alcune compatte.

Quando si usa il formato si registra fino all'ultimo briciolo di informazione immagazzinabile dal sensore.

I pixel, o fotocelle sulla superficie del sensore rispondono solo all'intensità della luce e non al colore; per ovviare a cio' il produttore aggiunge uno strato colorato che funge da piccolo filtro sopra il sensore, uno per ogni pixel: questi "filtri" sono colorati di rosso, di verde o di blu. Al fine di riprodurre tutta l'informazione sul colore ogni pixel effettua una stima dei valori rilevati anche nei pixel adiacenti. Si chiama "demosaicing" ed e' solo uno dei tanti passaggi effettuati dalla macchina al momento dello scatto.

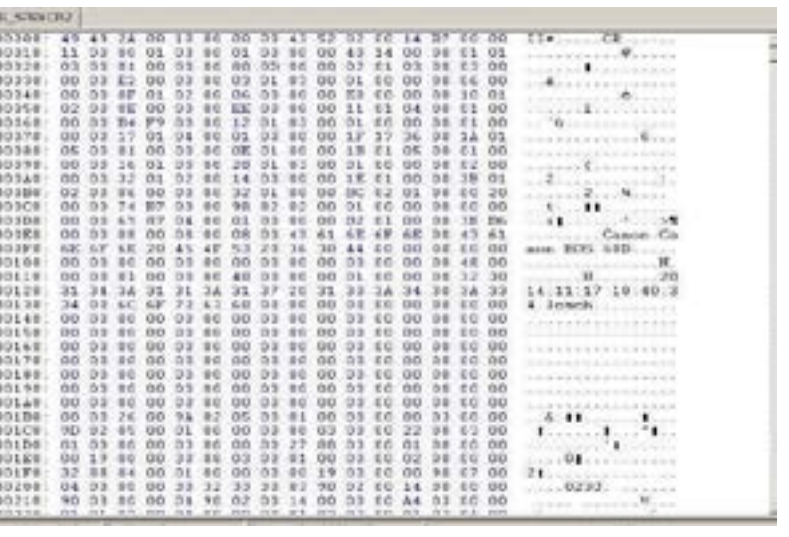

L'immagine solitamente e' immagazzinata usando 10 o 12 bits di data per ogni colore: piu' alto e' il numero di bits e maggiore sara' la gamma dinamica rappresentabile.

Il .jpg ad esempio viene registrato a 8 bit e quindi la macchina di fatto cancella alcune informazioni al momento di generare il file.

Il formato RAW salva dunque l'immagine nella sua forma grezza.

La differenza tra Raw e JPG e' che un jpeg, quando viene importato nel computer, è già stato processato.

Il processo per memorizzare le foto è il seguente: per prima cosa l'immagine viene "colta" dal sensore: quanto sia nitida dipendera' dalla qualita' delle lenti usate e quanto sia a fuoco dall'apertura del diaframma. Nessuna delle due cose puo' essere modificata dopo aver scattato.

Successivamente la macchina legge il sensore in base agli ISO impostati. Grazie agli ISO di fatto assegniamo dei valori di luminosita' ai pixel. Neanche questo puo' essere modificato dopo lo scatto.

A questo punto le informazioni sono immagazzinate come file RAW.

Se stiamo scattando in formato jpeg allora la macchina effettuera' ora l'impostazione del bilanciamento del bianco in base a come lo abbiamo settato, applicherà una maschera di contrasto e gestirà la saturazione del colore in base ai settaggi. Se invece abbiamo scatttato RAW potremmo modificare questi parametri anche dopo.

VANTAGGI DEL RAW

Meno distruttivo : se modifichi il jpg al computer effettui la seconda conversione e quindi una piccola, sepure poco sgnificativa perdita di informazioni , ci sara'. col RAW no.

Potenza del dettaglio: in una foto ben scattata si avra' una resa nel dettaglio superiore al jpeg che , comprimendo, sacrifica i dettagli meno visibili.

Gamma dinamica: il RAW riesce ad immagazzinare una gamma dinamica piu' ampia e quindi cogliera' luci piu' alte e ombre piu' scure rispetto oa quanto farebbe un jpeg, mantenendo quindi un maggior dettaglio

Selezione del bilanciamento del bianco: una grande vantaggio, forse il maggiore. Non e' piu' necessario effettuare il bilanciamento del bianco in fase di scatto essendo possibile modificare questa impostazione in fase di importazione dell'immagine.

Settaggi di scatto: e' possibile disinteressarsi completamente delle impostazioni di nitidezza e saturazione poiche' anche questi sono modificabili in fasse di importazione.

La scelta dello spazio colore: puo' esere utile scattare le foto usando lo spazio colore AdobeRGB, capace di registrare una piu' ampia gamma di colori. Questa scelta puo' essere effettuata in fase di importazione dell'immagine scegliendo tra AdobeRGB o sRGB.

L'output a 16 bit: e' possisbile salvare immagini con 16 bit di dati per canale invece dei normali 8 bit. Questo puo' essere molto importante per immagini destinate ad essere fortemente manipolate.

## **WHATSAPP NON DEVE ESSERE L'ALTERNATI-VA AI CLASSICI SMS**

La notizia che dal 2019 Whatsapp (che conta 1,5 miliardi di utenti) smetterà di funzionare su alcuni dispositivi, insieme a quella che Google (tramite la propria app CHAT) ha intenzione di sostituire ai classici SMS mi porta a fare alcune riflessioni.

#### **Cosa sono gli SMS**

Iniziamo subito con il chiarire la differenza tra i classici SMS e i programmi di Istant Messanging.

I classici SMS sono un servizio che utilizza un protocollo riconosciuto da oltre 160 paesi che permette di scambiare brevi messaggi di testo (160 caratteri da 7 bit equivalenti a 140 byte: 1120bit di messaggio più le informazioni aggiuntive) tra gli utenti di telefoni mobili.

Il servizio di messaggistica breve sui telefoni cellulari nasce agli inizi degli anni '90 sulla rete GSM ed è poi stato esteso sia sulle reti UMTS che quelle 3G, 4G e 5G. Tramite questo sistema di scambio dati un utente che ha uno smartphone di ultimissima generazione che si trova in Italia può tranquillamente mandare un messaggio di testo ad un utente che ha un telefono GSM vecchio di 20 anni che si trova in Congo, con la certezza che questi lo riceverà, indipendentemente da quale gestore usiamo: un messaggio sms, quando viene inviato, utilizza sei diversi tipi di protocolli, chiamati Protocol Data Unit (PDU)1 ; tralasciando la spiegazione tecnica di cosa serve ogni protocollo diciamo che, tramite questi protocolli, si può avere la certezza che un sms sia stato recapitato o meno.

Ultima nota tecnica: un sms può essere inviato al centro messaggi<sup>2</sup> che provvede a smistarlo tramite vari dispositivi; oltre al telefono cellulare, infatti, posso inviare messaggi tramite modem dialup, dispositivi DMTF ( ad esempio telefono a tono), tramite internet.

Ci sono due modi di inviare sms, il primo è il classico Point to Point dove un messaggio viene inviato da un utente ad un altro, il secondo, chiamato Cell Broadcast, permette di inviare un messaggio a tutti i dispositivi collegati ad una determinata cella. Questo metodo è usato soprattutto dalle agenzie governative per allertare le persone di eventuali pericoli o altro come nel caso del "PenforCec" (Proximity Emergency Network for Common European Communication) dell'Unione Europea nato con lo scopo di avvisare i cittadini di un attentato nella zona dove si trovano.

#### **Cosa sono i programmi di Istand messaging**

I programmi di instant messaging nascono anche loro negli anni '90 del secolo scorso; il primo programma (che è ancora funzionante) si chiamava ICQ e, installato su di un computer, permetteva di ricevere messaggi in tempo reale e di scambiare foto e informazioni; con l'avvento degli smartphone questi programmi hanno preso il nome di APP e hanno iniziato ad evolversi offrendo più funzionalità, ma il principio di funzionamento è sempre lo stesso: tramite una connessione ad internet posso inviare una sequenza di byte ad un altro utente che utilizza il medesimo programma.

#### **Differeneze, sicurezza e altro**

Vediamo subito che mentre il primo è un servizio che usa un protocollo standard il secondo è un programma di una azienda privata che per funzionare tra due o più utenti necessita che entrambi abbiano lo stesso programma installato. Inoltre può succedere, come nel caso di whatsapp che se l'azienda decide che un sistema o un tipo di telefono non possa più usare quel programma nulla può fare l'utente per impedirlo, proprio come accadrà dal 2019 quando molti telefoni antecedenti il 2011 e che usano android 2.3.7 (ovvero Gingerbread) non potranno più usare Whatsapp, così come gli Iphone dotati di IOS7 ( ad esempio iphone4 non aggiornati) e moltissimi altri telefoni come quelli che Windowsphone 8.0.

Nel mercato degli Istant messaging sono due i programmi che detengono il primato: Messagner e Whatsapp, entrambi appartengono a Facebook.

In particolare Messanger è utilizzato soprattutto in Nord America, Australia, Francia, in alcuni paesi dell'Europa dell'est, Nord Africa, nel resto del mondo il più usato è Whatsapp ad eccezione della Cina dove è più usato wechat.

Da un punto di vista della sicurezza vediamo subito che essendo il primo (SMS) un servizio ed il secondo (IM) un programma molto spesso si preferisce utilizzare gli SMS per comunicazioni importanti e che richiedono un livello di sicurezza più elevato: le banche, per inviare i codici di accesso preferiscono usare gli SMS anziché un programma di istant messaging, così come alcuni uffici come ad esempio l'INPS per inviare la seconda parte del PIN personale preferisce un SMS o un messaggio in e-mail.

Malgrado le conversazioni di whatsapp siano crittografate ricordiamo che questo rimane pur sempre un programma (o app dir si voglia) e come tale può essere hakerato; nel 2017 un exploit permetteva di conoscere se un utente era attivo o meno o se avesse ricevuto i messaggi, lo stato dell'ultimo accesso, eccetera, malgrado nel profilo le impostazioni fossero impostate per lasciare nascoste queste informazioni. Inoltre ci sono alcuni tools e tips online che tramite Kali OS (una distribuzione di Linux pensata per effettuare penetration test) che permettono di hakerare un account).

Whatsapp, inoltre non ci può garantire per sempre l'utilizzo che l'azienda Facebook farà dei nosti dati in futuro; nei termini della d'utilizzo si legge: *"WhatsApp è una delle aziende di Facebook. WhatsApp lavora e condivide informazioni con le altre aziende di Facebook per ricevere servizi quali infrastrutture, tecnologie e sistemi che ci consentono di offrire e migliorare WhatsApp e continuare a mantenere WhatsApp e le aziende di Facebook sicure e protette."*

Ed ancora: *"Oggi, Facebook non usa le informazioni del tuo account WhatsApp per migliorare le tue esperienze con i prodotti di Facebook o per fornirti esperienze pubblicitarie Facebook più pertinenti su Facebook".*

In questo caso la parola che deve preoccupare è "oggi", in quando se "domani" l'azienda decide di cambiare e di utilizzare i dati l'utente si trova davanti ad una scelta: accettare di vedere utilizzati i propri dati personali ad un simile scopo e continuare ad utilizzare il programma oppure rifiutare e non utilizzare più il programma.

Anche se lasciassimo il programma non avremmo mai la certezza che i nostri dati vengano effettivamente cancellati perché, come si legge sulla pagina ufficiale di Whatsapp: *"…la copia di alcuni materiali (ad esempio, i file di log e il registro chiamate) potrebbe rimanere nel nostro database, ma non è associata a identificatori personali. Per motivi legali (quali, gestione delle frodi e di altre attività illegali), potremmo conservare le tue informazioni.."*

Naturalmente l'utilizzo che un azienda fa o farà dei nostri dati non riguarda solo whatsapp ma tutti programmi.

Sfatiamo adesso uno dei luoghi comuni più famosi sulla differenza tra un sms e un messaggio via IM, ovvero che gli sms li pago mentre un messaggio di instant messaging è gratis. L'affermazione più giusta sarebbe che un IM mi cosa meno di un equivalente SMS, ma in entrambi i casi li pago. Quanto? Dipende dal profilo contrattuale che ho con il mio gestore e dall'uso che faccio dei dati.

Molte compagnie di telefonia mobile offrono, ad un costo fisso, un pacchetto che comprende minuti di conversazione, SMS e dati; al superamento della soglia, tutto quello che eccede il traffico fissato viene pagato a parte, così se supero il numero di minuti o di sms che posso usare gli altri li pago. Lo stesso vale anche per il traffico internet.

Un IM utilizza i dati e se mi limito a inviare solo un messaggio di testo di 160 caratteri sono più o meno l'equivalente di 140byte, come un SMS e avendo un profilo che mi consentisse anche solamente 2Gb mensili il numero di IM che mando sarà sempre nettamente superiore agli SMS disponibili (a meno che non abbia sms illimitati!)

Tramite IM non ci si limita a inviare solamente testo ma il più delle volte si inviano informazioni multimediali quali foto, video e messaggi audio che hanno un peso decisamente superiore.

Questo erroneo modo di confrontare SMS e IM nasce dal fatto che pochi sanno quantificare il peso di 1k. Porto un esempio che mi è capitato pochi giorni fa : una mia conoscente voleva inviare, tramite whatsapp, due video che aveva registrato in full HD. I video erano di pochi minuti ma il peso totale era di circa 780Mb, il profilo della signora prevedeva 2GB3 al mese di dati il che equivaleva a circa 1/3 dei dati che aveva a disposizione. In pratica non è vero che gli IM sono gratis, solo non è facile quantificarne il costo viste le variabili che entrano in gioco.

#### **Conclusioni**

Per quanto l'utilizzo di IM sia molto forte e negli ultimi 2 anni abbiano superato quello degli SMS tradizionali non è assolutamente possibile comparare le due cose. Nel primo caso, mi ripeto, si tratta di un servizio che utilizza una serie di protocolli, mentre nel secondo di programmi fatti da aziende private che possono, come si suol dire, decidere il bello ed il cattivo tempo.

Gli SMS sono e rimangono un sistema sicuro, veloce e funzionale che permette di scambiare messaggi con ogni persona dotata di un telefono cellulare o un dispositivo in grado di supportare questo protocollo.

Aspettiamo di vedere se l'idea di Google di creare un nuovo protocollo di comunicazione denominato Rich Communication System (RCS), una sorta di Sms 2.0, per mezzo del quale si potranno spedire e ricevere foto, video, Gif animate o perfino allegati sia una cosa che riuscirà a svilupparsi o meno, ma fino ad allora il servizio SMS non deve morire o essere sostituito da programmi di IM.

<sup>1</sup> Tipo PDU Direzione Funzione, SMS-DELIVER SMSC => Telefono Invia un messaggio breve, SMS-DELIVER-REPORT Telefono => SMSC Invia il motivo di una mancata ricezione del messaggio, SMS-SUBMIT Telefono => SMSC Invia un messaggio breve

SMS-SUBMIT-REPORT SMSC => Telefono Invia il motivo di una mancata ricezione del messaggio, SMS-STATUS-REPORT SMSC => Telefono Invia lo stato di un messaggio, SMS-COMMAND Telefono => SMSC Invia un comando, Il compito principale di SMS-DELIVER e di SMS-SUBMIT è quello di recapitare i dati del messaggio e le informazioni ad esso associate alle entità SMS, che sono il telefono GSM e l'SMSC. L'SMS-DELIVER-REPORT e l'SMS-SUBMIT-REPORT servono per notificare alle entità SMS che il messaggio non è stato ricevuto in modo corretto e che è necessaria una ritrasmissione dello stesso. L'SMS-STATUS-REPORT contiene informazioni sullo stato del messaggio: se è stato recapitato o meno dall'entità ricevente e quando è stato recapitato. L'SMS-COMMAND contiene i comandi che devono essere associati ad un messaggio già inoltrato mediante SMS-SUBMIT.

<sup>2</sup> L' SMSC , ovvero il Centro Servizio Messaggi, è una macchina di tipo Store & Forward (Memorizza ed invia), che accetta messaggi da diverse fonti (modem, altri terminali digitali, altri SMSC, internet) e li mantiene in memoria fino a quando non riesce a recapitarli ai terminali mobili digitali riceventi. Il tempo massimo in cui i messaggi verranno tenuti in memoria, se l'SMSC non è in grado di recapitarli immediatamente (perchè il terminale è spento o perchè e fuori campo), dipende dal gestore di rete. Trascorso tale limite i messaggi vengono automaticamente rimossi dall'SMSC e non verranno più recapitati al terminale mobile. Ogni network digitale ha in genere uno o più SMSC; ad ogni SMSC corrisponde un numero telefonico, che programmato sul telefono GSM, consente di inviare messaggi

<sup>3</sup> Nel 1998 è stata decisa dal SMI la differenza tra GB e Gb. La maggior parte dei computer e dei sistemi operativi opera con una logica binaria e quindi moltiplicare per 1.024 (pari a 2 elevato alla decima ) invece che per 1.000 semplifica notevolmente il calcolo ai computers. Il gigabyte "decimale" equivale a 1.000.000.000 byte (1 miliardo di byte). L'equivalenza tra gigabyte "decimale" e byte è ottenuta all'interno di un sistema decimale, in cui il gigabyte è visto calcolato come potenza di 10. E' usato nelle telecomunicazioni, nell'ingegneria e dai produttori dei dischi fissi ed esterni per indicare le specifiche tecniche delle loro apparecchiature; Il gigabyte "informatico" o "binario" equivale a 1.073.741.824 byte. In realtà più correttamente dovrebbe essere chiamato gibigyte (GiB o GB) l'equivalenza tra gigabyte "informatico" (più correttamente gibibyte Gb) e byte è ottenuta all'interno di un sistema binario, in cui il gigabyte è calcolato come potenza di 2.

### **LORETO: TRA FEDE E SPIRITUALITÀ** Loreto (An)

*Definita la sosta dell'anima, la città di Loreto con il suo santuario rappresenta una delle mete più importanti del turismo religioso in Italia*

Loreto è un comune anconetano che sorge sulla sommità di una modesta altura e circondata da un'ampia campagna. La principale attrazione è il Santuario della Santa Casa di Loreto intorno al quale tutta la città si è sviluppata. Secondo la tradizione il santuario ospita la celebre reliquia della Santa Casa di Nazaret, ovvero la casa dove la Vergine Maria nacque, visse e ricevette l'annuncio della nascita miracolosa di Gesù: sempre secondo la tradizione, quando i crociati furono espulsi definitivamente dalla Palestina, le pareti in muratura della casa della Madonna furono trasportate "per ministero angelico", prima Illiria in e poi nel territorio di Loreto. La tradizione racconta che "*più di settecento anni fa la gente del luogo, ancora immersa nel sonno, venne destata da una luce immensa ed improvvisa che dal cielo illuminava il paesaggio sottostante: tutti uscirono dalle case per ammirare lo straordinario avvenimento, senza però poter capire la fonte di quella luminosità, che sembrava essersi stabilita ne pressi di Recanati, in mezzo ad un bosco infestato dai briganti. Allorché il sole sorse dal mare, l'arcano fu svelato: una casetta, tenuta sospesa da bellissimi angeli, si librava nell'aria fino a posarsi su un colle coperto da un bosco di lauri. A tutte le persone accorse sul posto apparve la casa di Nazareth, quella che Gesù aveva abitato per trent'anni; tutt'intorno era ancora profumo di fiori e si diffondeva un canto melodioso e celestiale*."

La piazza che dà accesso alla basilica è sicuramente una delle più belle delle Marche. Al centro della piazza si staglia la mirabile Fontana Maggiore, capolavoro barocco di Carlo Maderno e Giovanni Fontana, mentre sul lato sinistro del sagrato si scorge il monumento a Papa Sisto V.

La città, che circondata da una cinta muraria eretta a partire dal XIV secolo come difesa dalle incursioni turche, racchiude un piccolo borgo molto suggestivo pieno di negozi e locali.

La città di Loreto è anche profondamente legata all'aeronautica militare tanto che attualmente è sede della Scuola Lingue Estere Aeronautica Militare e all'entrata della città si vede un MB339 PAN esposto.

Nel settembre del 1995 Loreto ospitò "Eurhope" (Europe + hope) un grande incontro europeo dei giovani con il Papa Giovanni Paolo II che, davanti a più di 400.000 persone, disse: "Ecco la vostra Casa, la Casa di Cristo e di Maria, la Casa di Dio e dell'uomo!"

*"La Santa Casa di Loreto è il primo Santuario di portata internazionale dedicato alla Vergine e vero cuore mariano della cristianità"* (Giovanni Paolo lI)

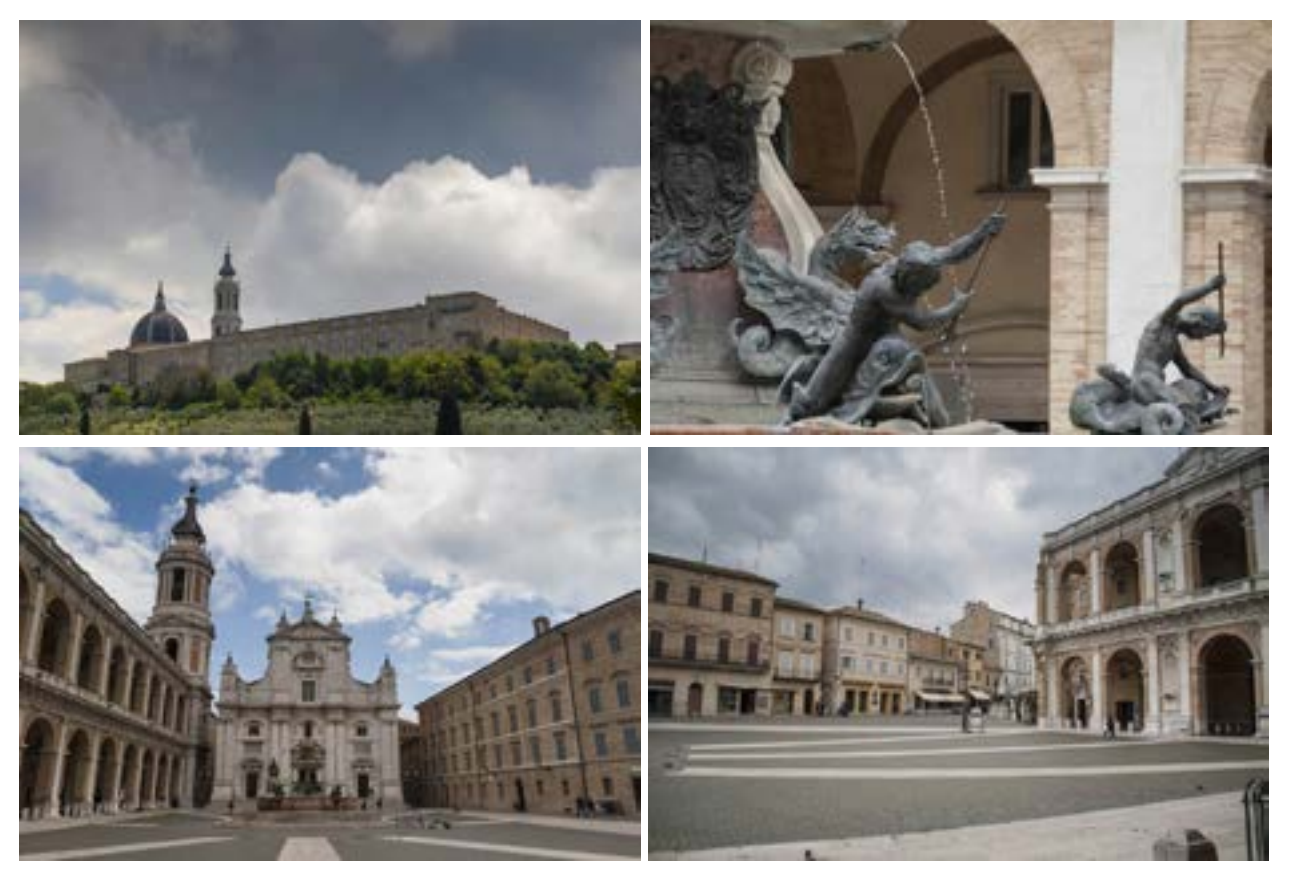

# **SPAGHETTI CON I GAMBERONI AL MOJITO**

#### **Primo Piatto**

#### **Ingredienti:**

8 gamberoni 1/2 tazzina di cachaca 10-12 pomodorini Menta fresa q.b. Sale q.b. 1 spicchio d'aglio 1/2 lime Olio d'oliva q.b. 160gr di spaghetti

#### **Procedimento:**

Dosi e ricetta per 2 persone.

Pulire i gamberoni e sgusciarli ( tenerne 2 per con il carapace per decorare), quindi metterli a marinare per almeno 1 ora i gamberoni con il lime, la cachaca e la menta a pezzetti; la quantità di menta dipende dai gusti.

Mettere a scaldare l'acqua per la pasta e quando bolle buttare gli spaghetti. Mentre si cuoce la pasta mettere a scaldare 1 spicchio d'aglio con l'olio d'oliva, quindi aggiungere i gamberoni e farli rosolare. Aggiungere la marinatura e finire di cuocere i gamberi.

Rimuovere quindi i gamberi e mettere a cuocere, nella stessa padella ed assicurandosi di mantenere la marinatura i pomodorini.

Quando la pasta è pronta, prima di scolarla, aggiungere nella padella calda, insieme ai pomodorini i gamberoni ed in fine la pasta scolata.

#### **Impiattare e servire caldo!**

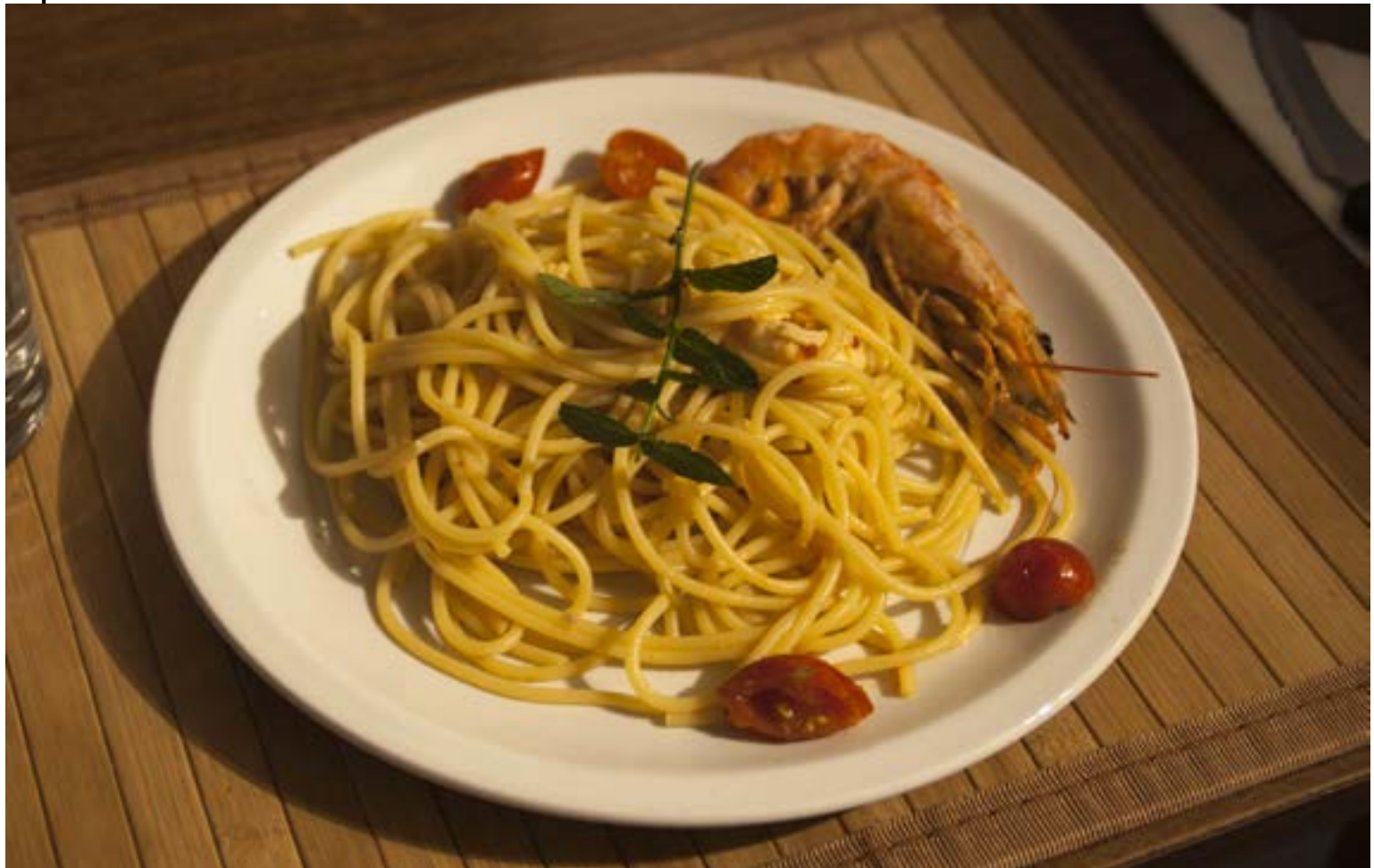